### **TOLNet Data Format Description: Format version 1.0**

### *Document History:*

2013/06/01 Document version 0.9, released by T. Leblanc (JPL) for review by TOLNet

### *Introduction*

The TOLNet data file format has been discussed and approved during the last quarter of 2012. Based on the agreed format, prototype input/output subroutines in IDL language were produced in early 2013 for use by the TOLNet data originators and users. The present documentation describes this data format and reviews the basic steps necessary to write and read the data, illustrated by examples using the prototype IDL routines. *The TOLNet format version at the time this documentation was first written is 1.0*. It will be incremented each time a "physical" format change is implemented and updated documentation will be provided accordingly.

#### *General concept*

The agreed format was built upon past experience and achievements from various atmospheric observation networks or projects, principally NDACC (Network for the Detection of Atmospheric Composition Change), and ICARTT (International Consortium for Atmospheric Research on Transport and Transformation). It was agreed that a quick, easy-to-access ASCII format had more advantages than a complex binary format. However TOLNet recognized the importance of keeping a strict consistency in data content for both metadata and primary (measured) and ancillary (*a priori*) data. Consequently, it was agreed that an ASCII format containing a unique general header followed by one or multiple blocks, each of which having a similar structure and reporting data and metadata of a specific profile, was the most appropriate choice for TOLNet.

### *Filename Structure*

The TOLNet filename structure of the TOLNet data files is strongly inspired from that of the ICARTT data files. It is of the form: TOLNet-O3Lidar*\_SSS\_YYYYMMDD\_*R*v[\_c]*.dat, and is broken up as follows:

TOLNet-O3Lidar = Prescribed 14-character string to be used by all TOLNet lidars

- *SSS* = 3-character string for the TOLNet site/station name (PI's choice)
- *YYYMMDD* = 8-character string for the date of the first profile in file (year, month, day)
- $R$  = Prescribed 1-character string referring to the next character (the revision number)
- *v* = 1-character string for the data revision number
- *c* = Optional, free length string used by PI to report special (e.g., non-routine) data
- .dat = Prescribed 3-character-long filename extension to be used by all TOLNet lidars

### *Data file general structure*

The overall I/O and formatting rules applying to each TOLNet data file are as follows:

- 1) There may be one and only one data file per day (recorded in Universal Time) for a given TOLNet instrument.
- 2) There may be one or several profiles in each data file
- 3) Each data file must be built of 4 data/metadata blocks, the structure of which is being prescribed by the TOLNet Data Format version. For version 1.0, these blocks are:
	- a. The general header
	- b. The general comments section
	- c. The profile header
	- d. The data section
- 4) Each file must contain a unique "general header" followed by a unique "general comments section", both located before all the profiles
- 5) The general header contains the following information:
	- a. The file structure (incl. format version and other formatting details)
	- b. The number of lidar profiles reported in the file
- 6) The general comments section contains the following information:
	- a. General meta-data information (e.g., PI/contact info, site name, geo-location, etc.)
	- b. Data revision information, applying to entire file (i.e., not profile-specific)
- 7) Each profile is then reported sequentially in the form of a "profile header" followed by the 2-dimensional (altitudes x variables) data (the "data section")
- 8) Each profile header contains the following information:
	- a. Number of data lines in profile
	- b. Measurement geo-location
	- c. Measurement conditions
	- d. Data analysis version
	- e. Any other meta-data information pertaining to the profile and deemed critical by the TOLNet community (see details in profile header description)
- 9) The last line of each profile header serves as data column labels, and contains all data variables' short names separated by commas
- 10)Each profile header is preceded by a separator line starting with: "#BEGIN PROFILE"
- 11)Each profile header is immediately followed by the profile data, reported in the form of multiple lines of floating-point numbers separated by the comma character ","
- 12)The number of columns in the data section is constrained by the TOLNet format version
- 13)The number of lines and columns in the data section must always be consistent with the values reported in the profile header and general header respectively.

### *Structure and information content between line 1 and first data line*

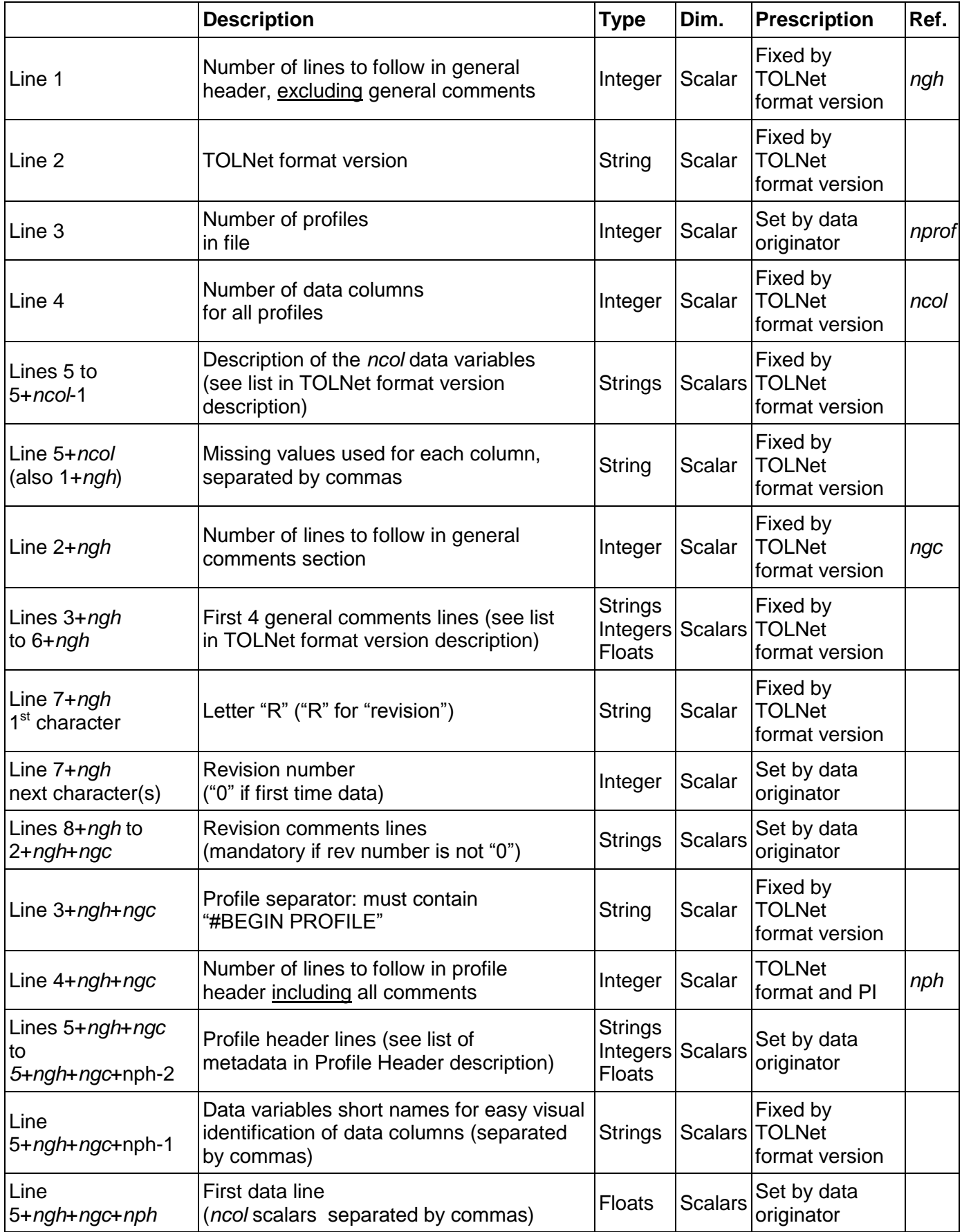

## *Prescribed data variables for TOLNet Format version v1.0*

Number of data columns: 14

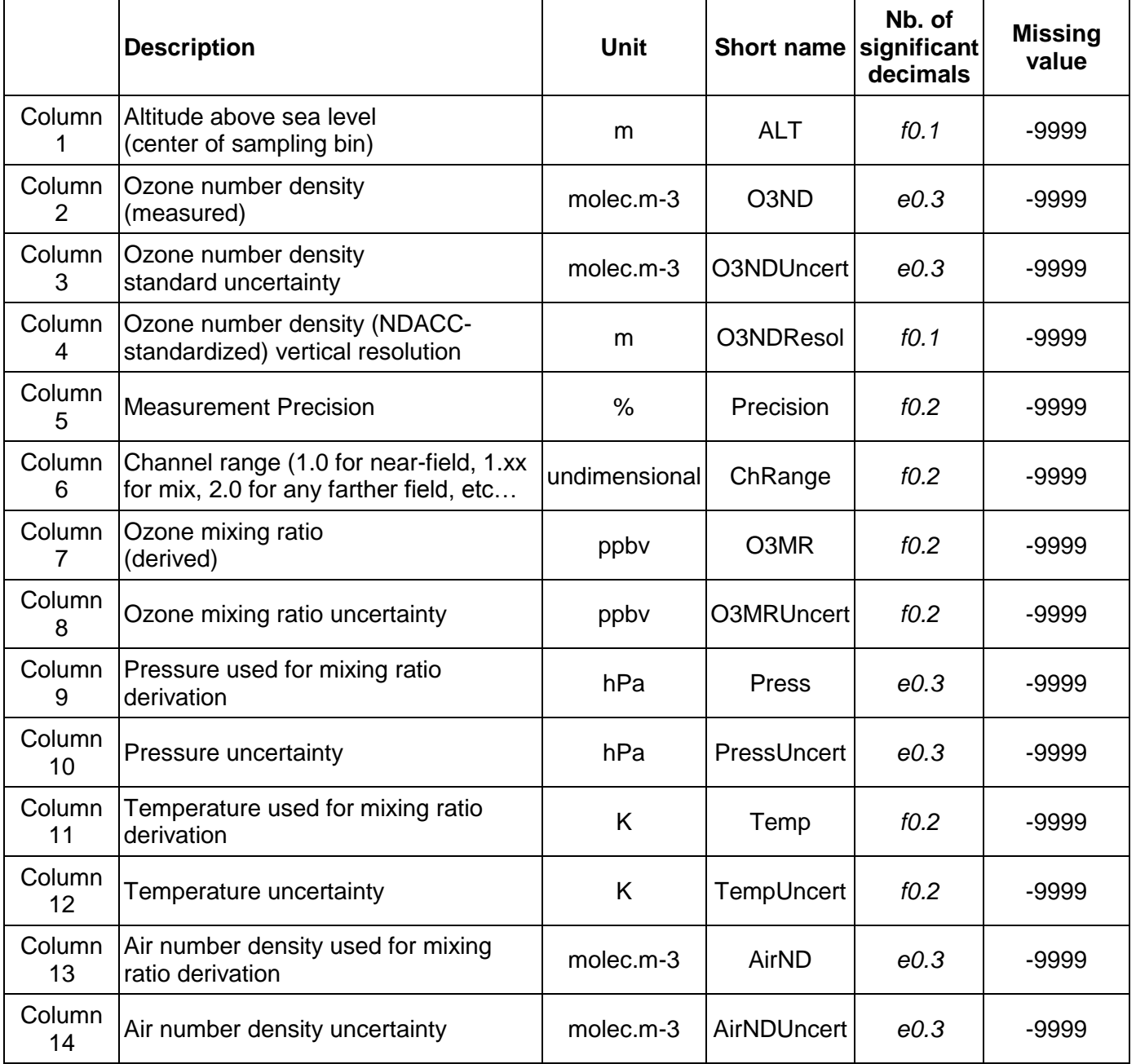

### *Prescribed meta-data in General Comments Section for TOLNet Format version v1.0*

Number of metadata lines: 5

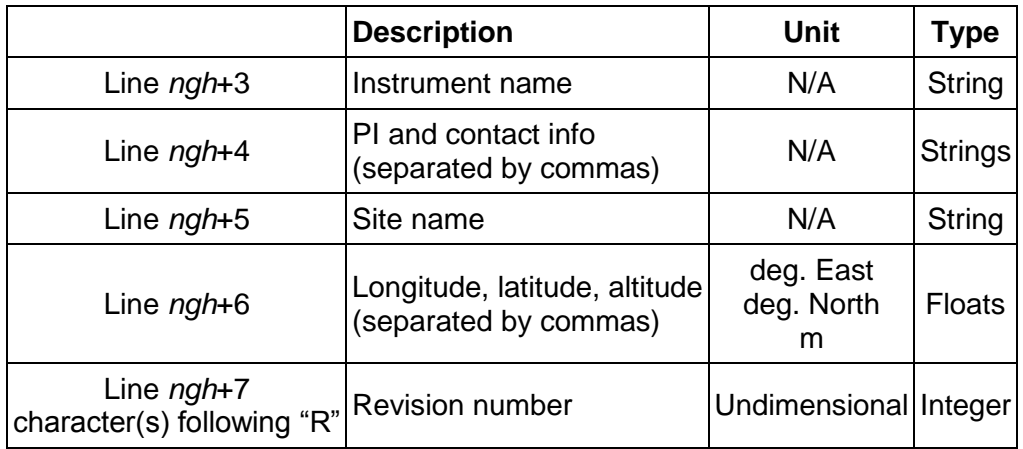

### *Prescribed meta-data in Profile Header for TOLNet Format version v1.0*

Number of metadata lines: 10

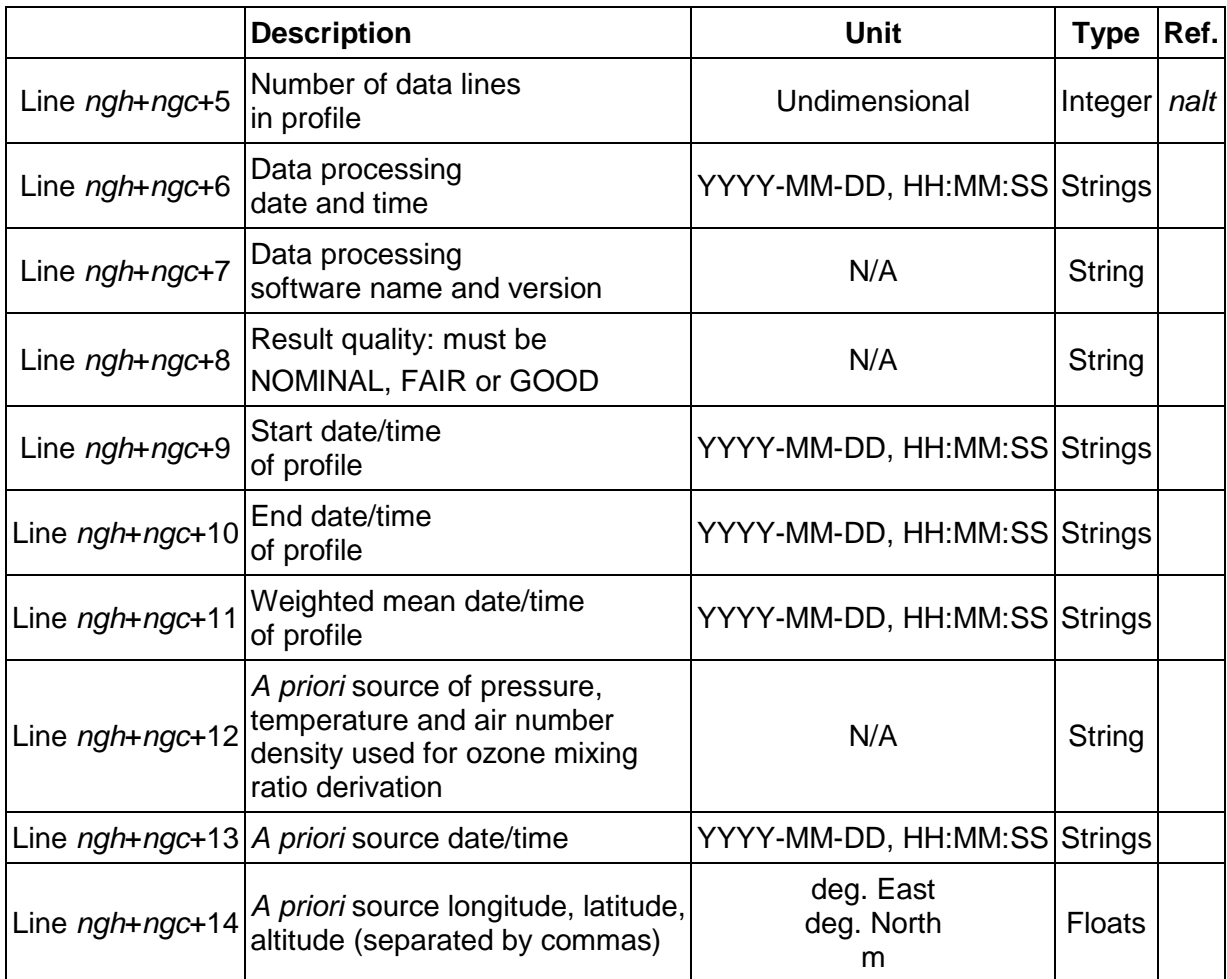

### *Optional comments for TOLNet Format version v1.0*

Optional comments may be added at two locations:

- 1) Data revision comments may be added at the end of the general comments section, immediately following line *ngh*+7. If data is of revision number "0", there should be no added comment (and therefore no added line). Otherwise, each increment in revision number should be associated with at least one additional comment line, most recent comments being on top of older comments. These comments pertain to the description of the revisions that were made and led to an update of the data files
- 2) At the end of a profile header, comments may be added just before the line listing the short names (line 5+*ngh*+*ngc*+*nph*-1). These comments pertain to each individual profile being reported

### *Illustrative example:*

An illustrative example is provided in attachment (attached to PDF version of present document), where the data content is color-coded based on its level of prescription:

- 1) Content in red is mandatory, and prescribed by the TOLNet format version (i.e., must appear "as is" in actual files)
- 2) Content in blue is mandatory, and set by the data originator
- 3) Content in green is optional, and set by the data originator (optional comments)

It is the responsibility of the data originator to set the appropriate values of all dynamic formatting elements, in particular:

- 1) The number of profiles in file (*nprof*)
- 2) The number of lines in the general comments section (*ngc*)
- 3) The number of profile header lines for each profile in the file (*nph*)
- 4) The number of data lines for each profile in the file (*nalt*)

It is the responsibility of the data originator to verify that all static formatting elements prescribed by the current TOLNet Format version are appropriately set, in particular:

- 1) The number of general header lines (*ngh*)
- 2) The TOLNet format version
- 3) The number of data columns (*ncol*)

### *Bonus Tools: How to write and read data files with the provided IDL routines*

The provided IDL routines are called "WriteTOLNet.pro" for creating or updating a data file, and "ReadTOLNet.pro" for reading a data file. Every data and metadata variable to be mandatory reported is included in the list of input parameters.

#### *IDL calling syntax to create a new data file:*

```
WriteTOLNet,/create,a1,a2,a3,a4,a5,a6,x1,x2,x3,n1 $
                    ,a7,a8,a9,a10,a11,a12,a13,a14,a15,a16 $
                    ,a17,a18,a19,x4,x5,x6,a20 $
                    ,v1,v2,v3,v4,v5,v6,v7,v8,v9,v10,v11,v12,v13,v14 $
                   [, rev comm=a21][, prof comm=a22] $
                   [,file suffix=a23][,dir name=a24][,ndata=n2]
```
(the dollar "\$" sign is the standard IDL syntax used to continue the same command on the next line, and the brackets shown above simply annotate optional keywords)

One or several profiles may be written at once for each IDL routine call. Regardless of the number of profiles, the metadata passed through the call and meant to be written in the general header + general comments section are always scalars (input parameters a1 through a6, x1 through x3, and n1).

If only one profile is to be written, the meta-data passed through the call and meant to be written in the profile header may either be scalars or vectors of length 1. Each data variable may be either vectors of length *nalt*, or 2D arrays of dimension 1 x *nalt*.

If several profiles are to be written, the metadata meant for the profile header are always vectors of length *nprof* (*nprof*>1). Each data variable is a 2D arrays of dimension *nprof* x *nalt*.

When the number of data points (*nalt*) is different from one profile to another, the keyword "ndata=n2" should be used to specify how many data lines should be written for each profile (n2 is a vector of length *nprof* containing the number of data lines for each profile).

Keywords "rev\_comm=" (respectively "prof\_comm=") should be used only when including revision (respectively profile) comments. Keyword "file\_suffix=" should be used only for special measurements (e.g., validation campaigns, non-routine measurements), and the string a23 should be of reasonable length since it will be directly appended to the filename.

#### *IDL calling syntax to append data to an already existing data file:*

```
WriteTOLNet,/append,a1,a2,a3,a4,a5,a6,x1,x2,x3,n1 $
                    ,a7,a8,a9,a10,a11,a12,a13,a14,a15,a16 $
                    ,a17,a18,a19,x4,x5,x6,a20 $
                    ,v1,v2,v3,v4,v5,v6,v7,v8,v9,v10,v11,v12,v13,v14 $
                   , rev comm=a21, prof comm=a22 $
                   ,file_suffix=a23,dir_name=a24,ndata=n2
```
The only difference with the "create" mode is the use of the keyword "/append" instead of "/create". In "append" mode, the full content of the target data file (i.e., general header, general comments section, profile headers, and data sections) is kept unchanged, except for the reported number of profiles (line 4) and the data revision lines (revision comments), which should reflect the content of the input parameters passed through the call in "append" mode.

## *List of mandatory input parameters associated with WriteTOLNet.pro:*

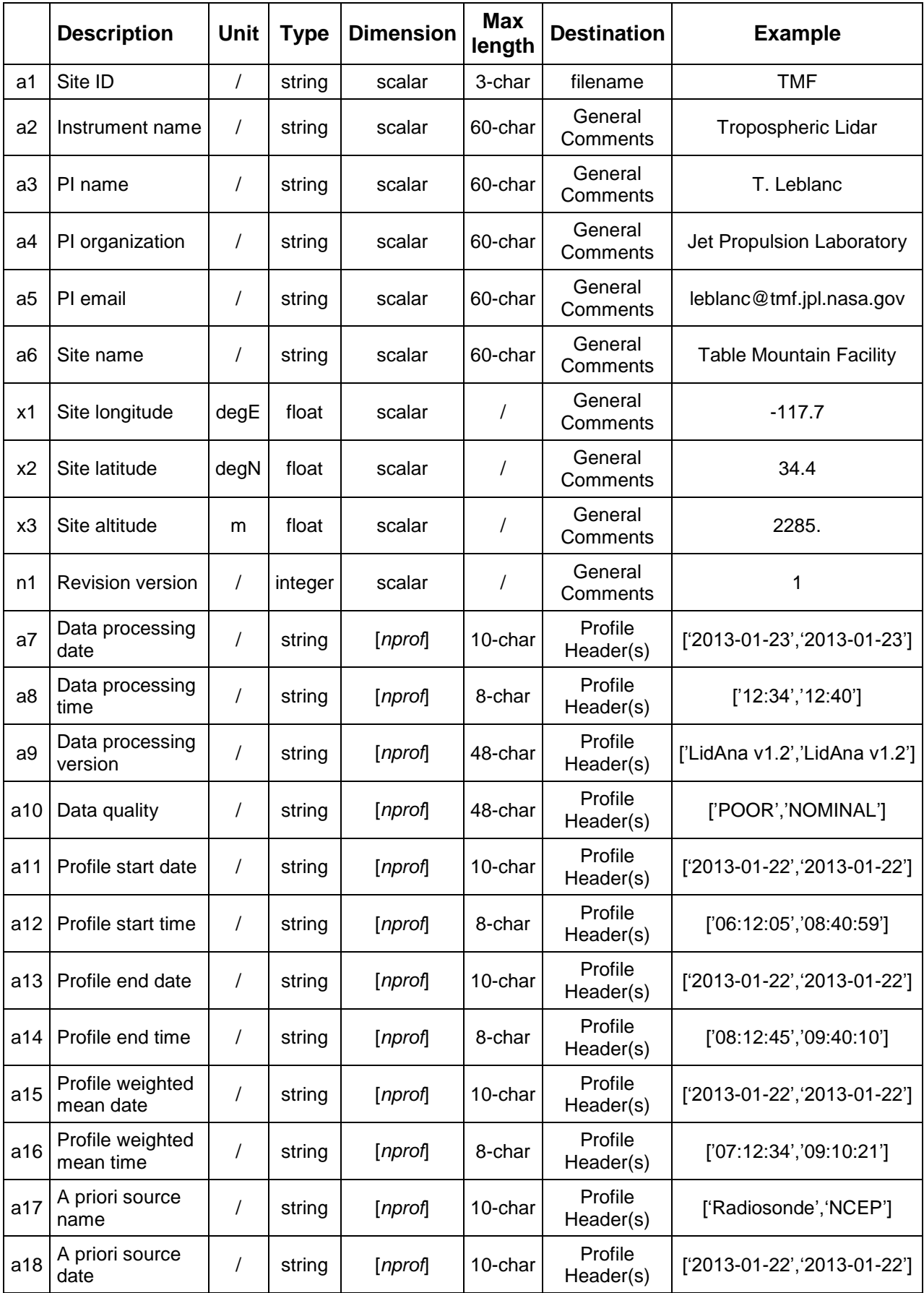

### *List of mandatory input parameters associated with WriteTOLNet.pro (cont.)*

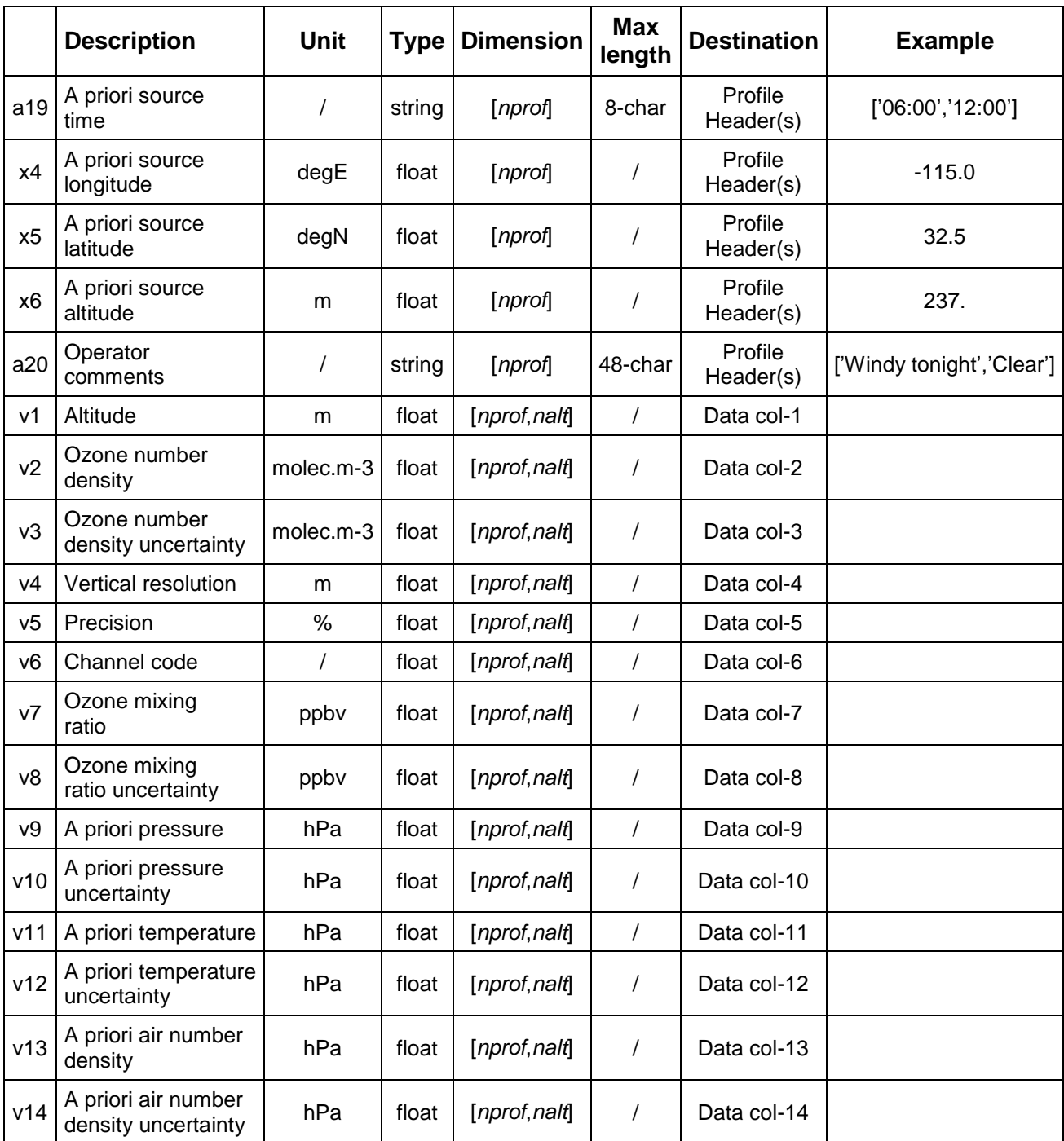

In the case of multiple profiles, the vertical dimension length "*nalt*" must always be set to the maximum length found among all profiles to ensure that all the data is properly transferred to the file (IDL works with rectangular arrays). The proper number of (valid) altitudes to be actually written in the file is transferred through the "ndata" keyword.

### *List of optional input keywords associated with WrIteTOLNet.pro:*

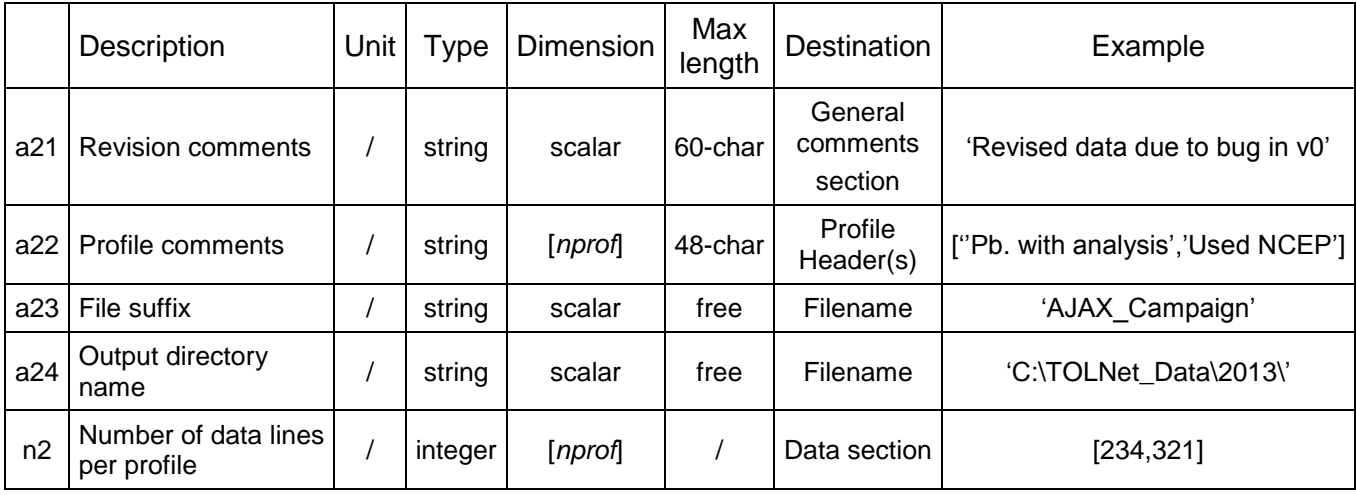

### *IDL calling syntax to read a TOLNet data file:*

```
ReadTOLNet,filename ,a1,a2,a3,a4,a5,a6,x1,x2,x3,n1 $
                     ,a7,a8,a9,a10,a11,a12,a13,a14,a15,a16 $
                     ,a17,a18,a19,x4,x5,x6,a20 $
                     ,v1,v2,v3,v4,v5,v6,v7,v8,v9,v10,v11,v12,v13,v14 $
                    [, rev comm=a21][, prof comm=a22][,ndata=n2][,extract=n3]
```
In "create" or "append" mode, there were only input parameters and keywords, i.e., no returned variables. In the present case, all input parameters of the "WriteTOLNet.pro" routine have now become the returned variables. The only input parameter is the filename to read. Unlike "WriteTOLNet.pro" there is no "/create" or "/append" keyword. Instead there is an "extract" keyword that allows to extract a subset of the profiles contained in the file. For example, if the file contains 10 profiles and one wants only profiles #4 and #6, then the keyword syntax "extract=[4,6]" can be used.

Also, there is no "file suffix" or "dir name" keywords like in the "WriteTOLNet.pro routine because the complete filename (including path) is included in the one input parameter "filename".

When multiple profiles are returned, the size of the altitude dimension is always set to the maximum size found among all profiles. The correct number of altitudes for each profile is then set by using the keyword "ndata".

### *IDL routine for the definition of the TOLNet Format template: TOLNetFormat.pro:*

This routine is called by "WriteTOLNet.pro". Its role is to build up the proper TOLNet format template. The input parameter "version" is currently not used since only one TOLNet format exists (v1.0). It will be used in the future when format versions change. This routine should not be modified for any reason without prior consultation with the TOLNet group. Any change to this routine may result in a possible alteration of the format template, increasing the risk for noncompliance.

## **Color coding: red = Mandatory content prescribed by TOLNet Format version (currently v1.0) = Mandatory content (data and metadata) from data originator blue = Optional content (comments) from data originator green**

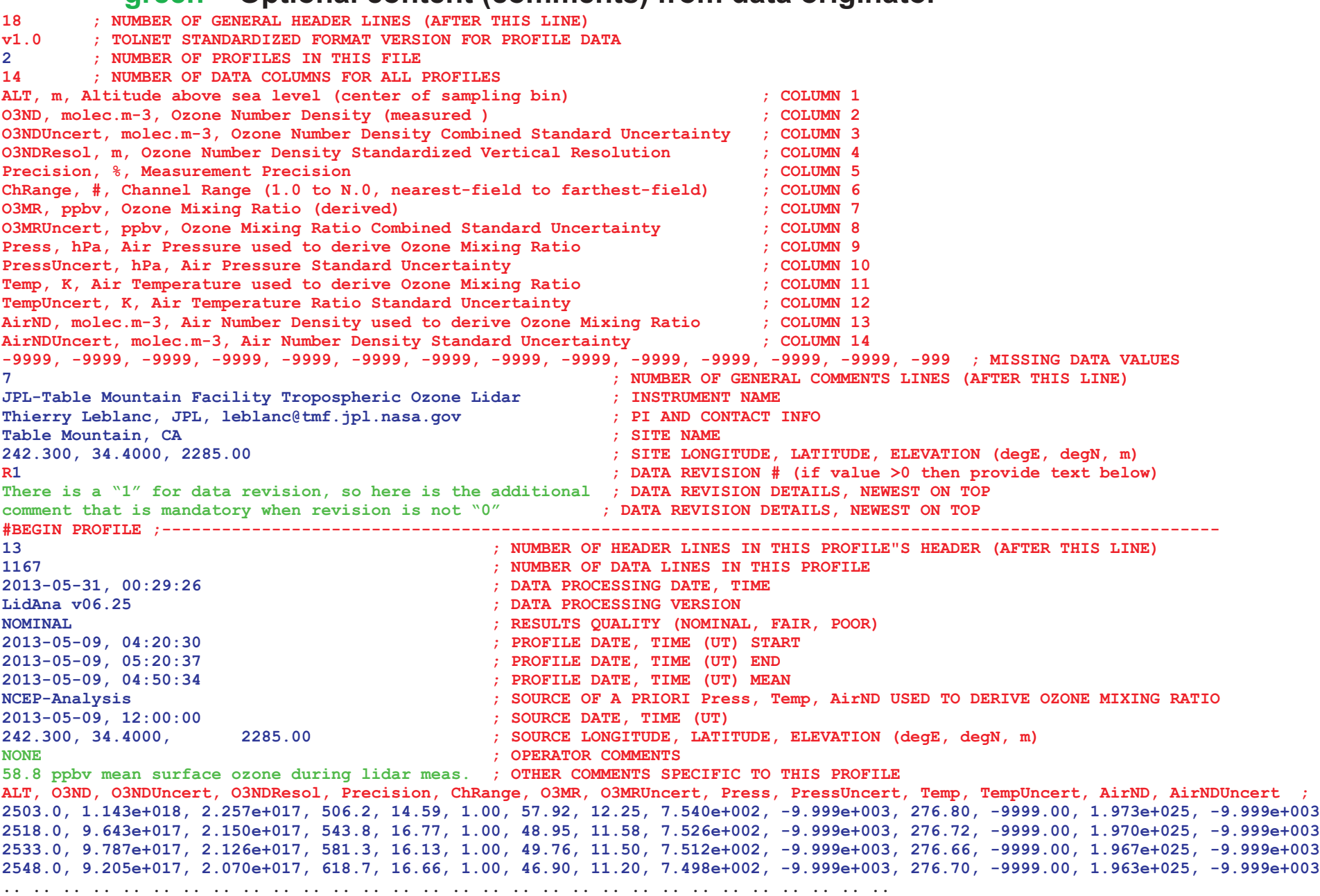

# **Quick self-extraction Step 1: Read Number of General Header lines**

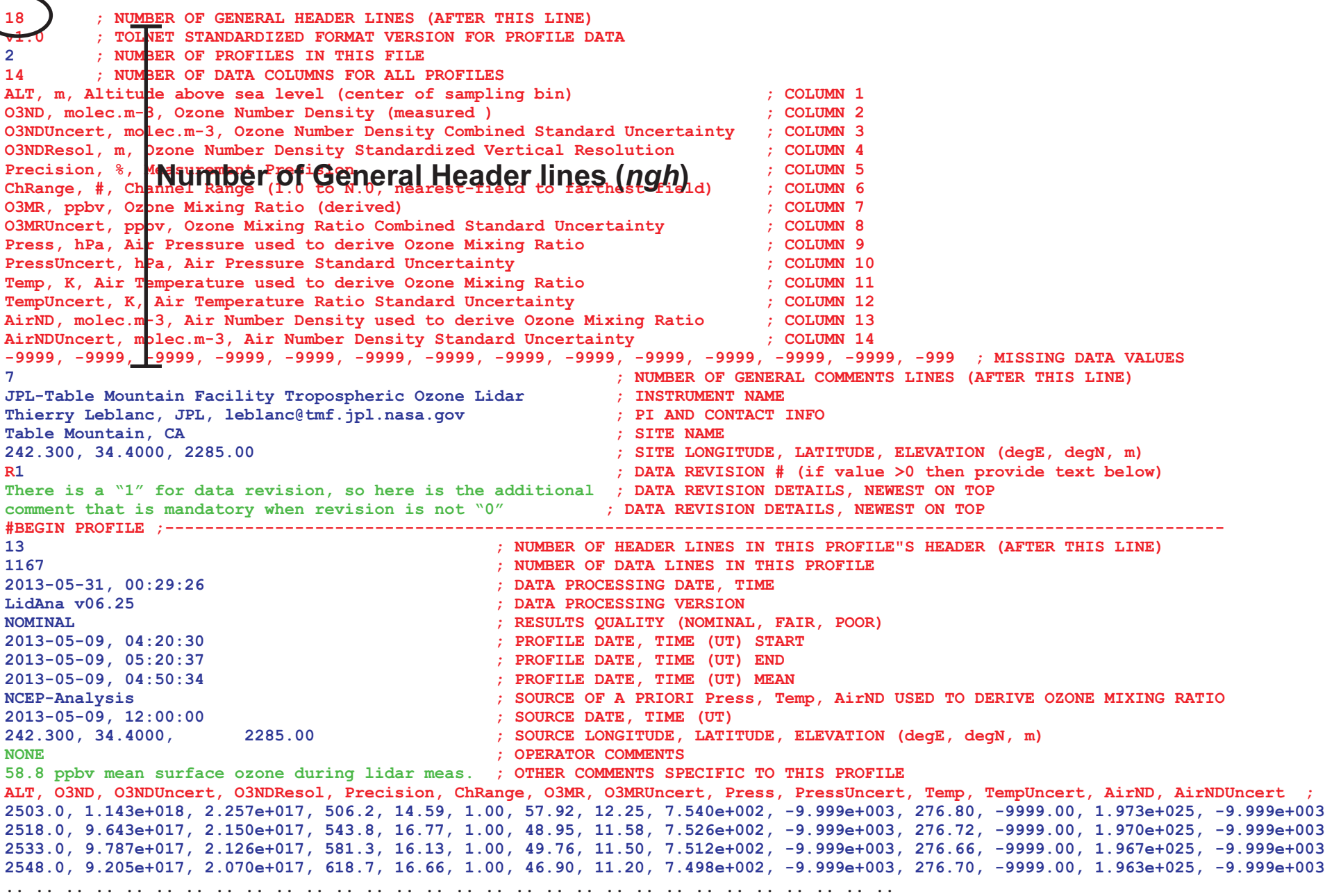

# **Quick self-extraction Step 2: Read Number of profiles in file**

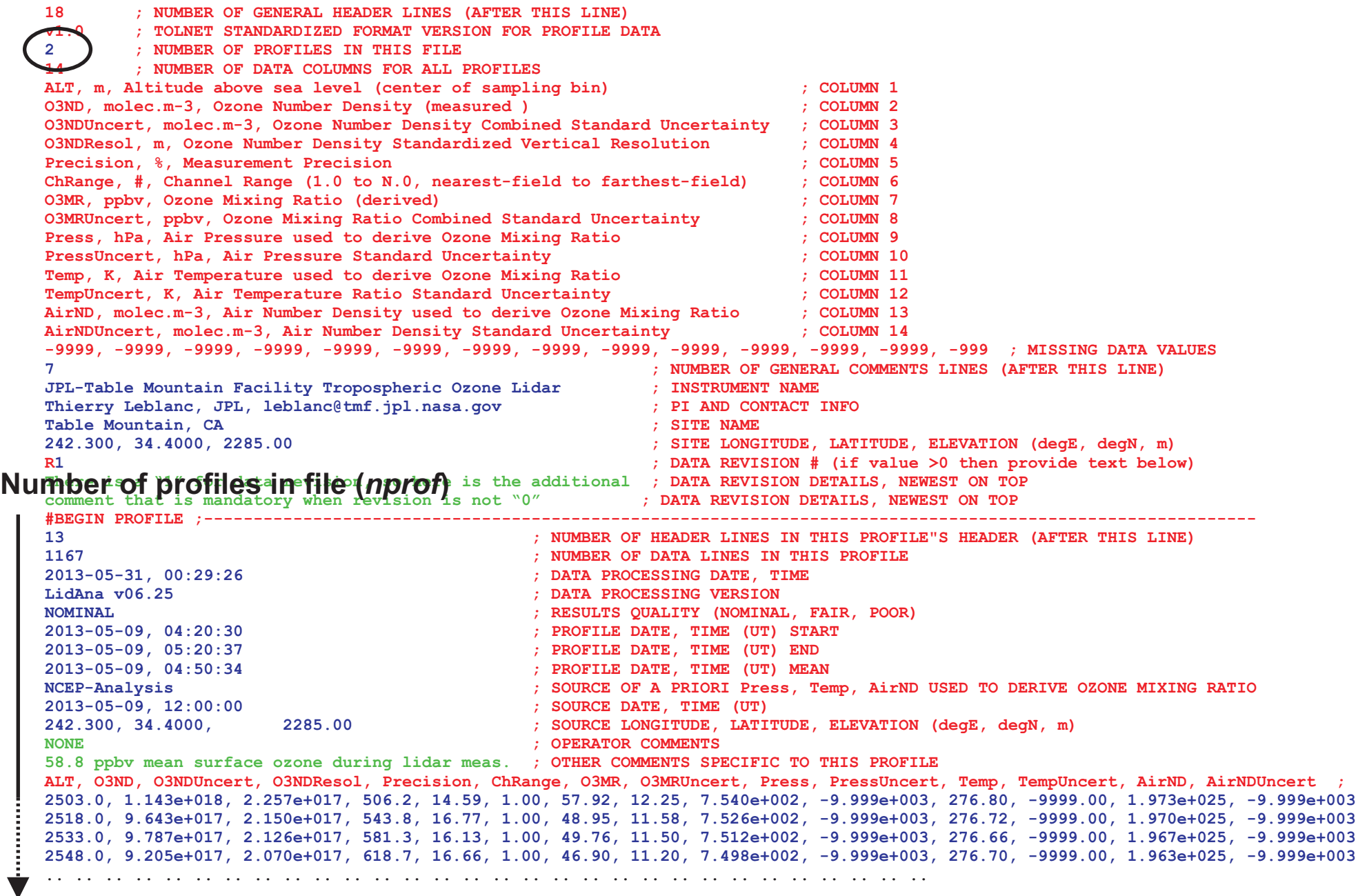

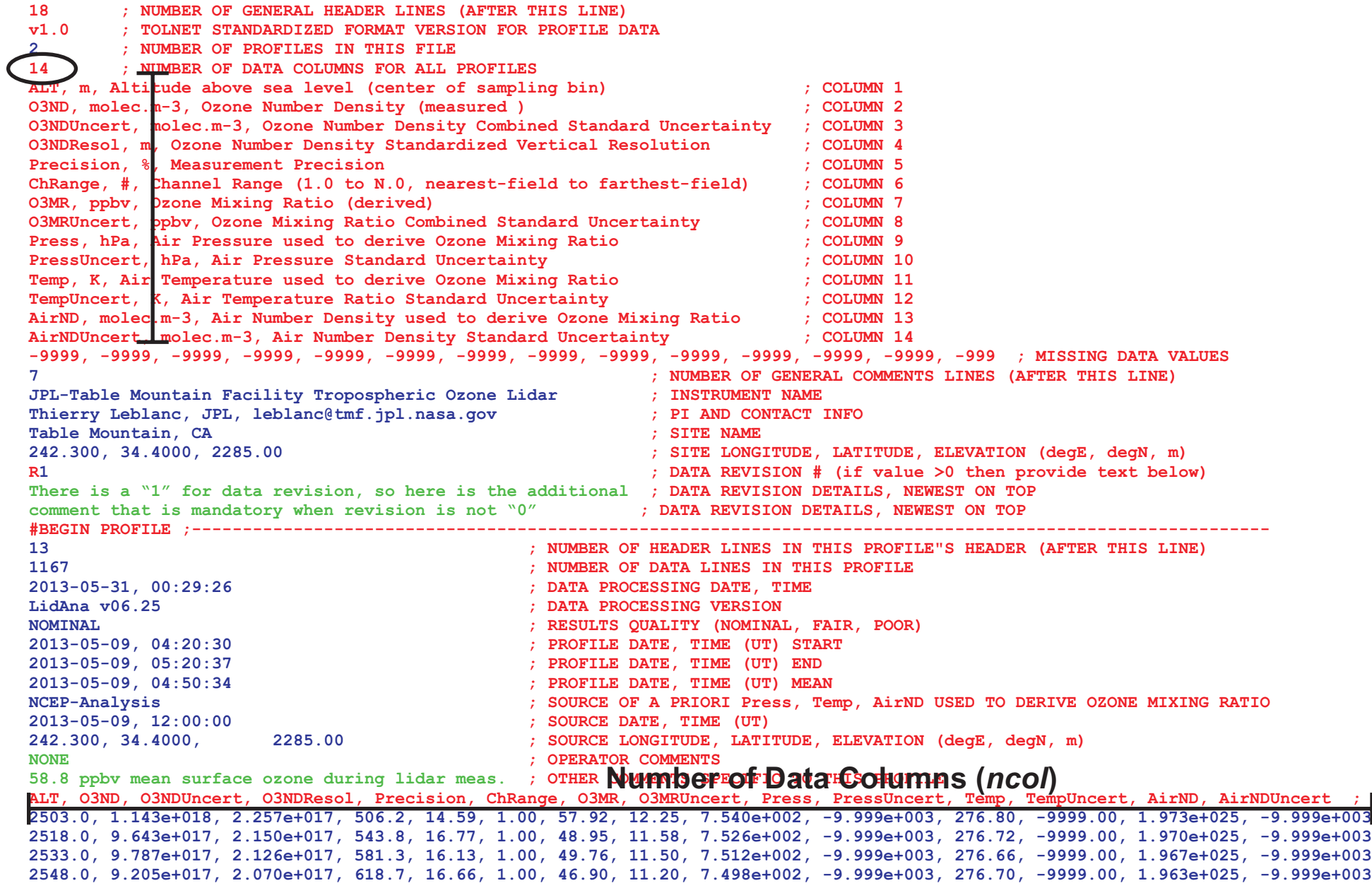

**.. .. .. .. .. .. .. .. .. .. .. .. .. .. .. .. .. .. .. .. .. .. .. .. .. .. .. .. .. ..** 

# **Quick self-extraction Step 4: Read missing values (1 line)**

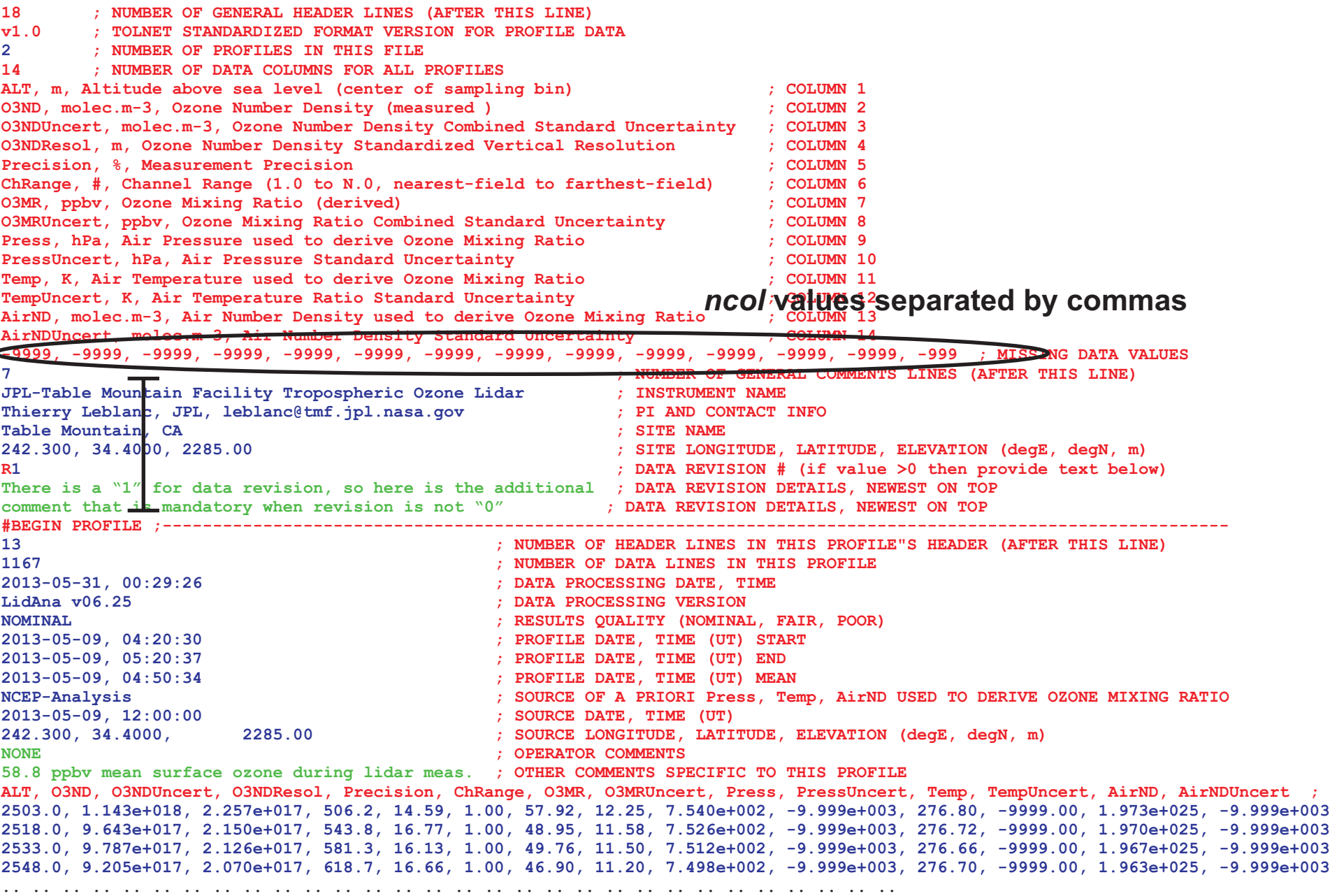

```
18 ; NUMBER OF GENERAL HEADER LINES (AFTER THIS LINE)
v1.0 ; TOLNET STANDARDIZED FORMAT VERSION FOR PROFILE DATA
       ; NUMBER OF PROFILES IN THIS FILE
14 ; NUMBER OF DATA COLUMNS FOR ALL PROFILES
ALT, m, Altitude above sea level (center of sampling bin) ; COLUMN 1
O3ND, molec.m-3, Ozone Number Density (measured ) ; COLUMN 2
O3NDUncert, molec.m-3, Ozone Number Density Combined Standard Uncertainty ; COLUMN 3
O3NDResol, m, Ozone Number Density Standardized Vertical Resolution
Precision, %, Measurement Precision ; COLUMN 5
ChRange, #, Channel Range (1.0 to N.0, nearest-field to farthest-field) ; COLUMN 6
O3MR, ppbv, Ozone Mixing Ratio (derived) ; COLUMN 7
O3MRUncert, ppbv, Ozone Mixing Ratio Combined Standard Uncertainty
Press, hPa, Air Pressure used to derive Ozone Mixing Ratio 1996; COLUMN 9
PressUncert, hPa, Air Pressure Standard Uncertainty ; COLUMN 10
Temp, K, Air Temperature used to derive Ozone Mixing Ratio ; COLUMN 11
TempUncert, K, Air Temperature Ratio Standard Uncertainty ; COLUMN 12
AirND, molec.m-3, Air Number Density used to derive Ozone Mixing Ratio ; COLUMN 13
AirNDUncert, molec.m-3, Air Number Density Standard Uncertainty ; COLUMN 14
-9999, -9999, -9999, -9999, -9999, -9999, -9999, -9999, -9999, -9999, -9999, -9999, -9999, -999 ; MISSING DATA VALUES
                                                         ; NUMBER OF GENERAL COMMENTS LINES (AFTER THIS LINE)
                                                         ; INSTRUMENT NAME
                                                         ; PI AND CONTACT INFO
                                                         ; SITE NAME
                                                         ; SITE LONGITUDE, LATITUDE, ELEVATION (degE, degN, m)
R1 Example 1 is also in the CONSTANT OF A REVISION # (if value >0 then provide text below)
There is a "1" for data revision, so here is the additional ; DATA REVISION DETAILS, NEWEST ON TOP
; DATA REVISION DETAILS, NEWEST ON TOP
comment that is mandatory when revision is not "0" 
#BEGIN PROFILE ;----------------------------------------------------------------------------------------------------
                                            ; NUMBER OF HEADER LINES IN THIS PROFILE"S HEADER (AFTER THIS LINE)
                                             ; NUMBER OF DATA LINES IN THIS PROFILE
                                             ; DATA PROCESSING DATE, TIME
                                           ; DATA PROCESSING VERSION
                                             ; RESULTS QUALITY (NOMINAL, FAIR, POOR)
                                             ; PROFILE DATE, TIME (UT) START
                                           ; PROFILE DATE, TIME (UT) END
                                           ; PROFILE DATE, TIME (UT) MEAN
                                           ; SOURCE OF A PRIORI Press, Temp, AirND USED TO DERIVE OZONE MIXING RATIO
                                             ; SOURCE DATE, TIME (UT)
; SOURCE LONGITUDE, LATITUDE, ELEVATION (degE, degN, m)
242.300, 34.4000, 2285.00 
                                            ; OPERATOR COMMENTS
58.8 ppbv mean surface ozone during lidar meas.  ; OTHER COMMENTS SPECIFIC TO THIS PROFILE
ALT, O3ND, O3NDUncert, O3NDResol, Precision, ChRange, O3MR, O3MRUncert, Press, PressUncert, Temp, TempUncert, AirND, AirNDUncert ; 
2
7 
JPL-Table Mountain Facility Tropospheric Ozone Lidar 
Thierry Leblanc, JPL, leblanc@tmf.jpl.nasa.gov 
Table Mountain, CA 
242.300, 34.400 | 2285 000 r
 12.300, 34.40Number of General comments lines (hare
13 
1167 
2013-05-31, 00:29:26 
LidAna v06.25 
NOMINAL 
2013-05-09, 04:20:30 
2013-05-09, 05:20:37 
2013-05-09, 04:50:34 
NCEP-Analysis 
2013-05-09, 12:00:00 
2503.0, 1.143e+018, 2.257e+017, 506.2, 14.59, 1.00, 57.92, 12.25, 7.540e+002, -9.999e+003, 276.80, -9999.00, 1.973e+025, -9.999e+003
2518.0, 9.643e+017, 2.150e+017, 543.8, 16.77, 1.00, 48.95, 11.58, 7.526e+002, -9.999e+003, 276.72, -9999.00, 1.970e+025, -9.999e+003
2533.0, 9.787e+017, 2.126e+017, 581.3, 16.13, 1.00, 49.76, 11.50, 7.512e+002, -9.999e+003, 276.66, -9999.00, 1.967e+025, -9.999e+003
2548.0, 9.205e+017, 2.070e+017, 618.7, 16.66, 1.00, 46.90, 11.20, 7.498e+002, -9.999e+003, 276.70, -9999.00, 1.963e+025, -9.999e+003
NONE 
.. .. .. .. .. .. .. .. .. .. .. .. .. .. .. .. .. .. .. .. .. .. .. .. .. .. .. .. .. ..
```

```
18 ; NUMBER OF GENERAL HEADER LINES (AFTER THIS LINE)
v1.0 ; TOLNET STANDARDIZED FORMAT VERSION FOR PROFILE DATA
         ; NUMBER OF PROFILES IN THIS FILE
14 ; NUMBER OF DATA COLUMNS FOR ALL PROFILES
ALT, m, Altitude above sea level (center of sampling bin) ; COLUMN 1
O3ND, molec.m-3, Ozone Number Density (measured ) ; COLUMN 2
O3NDUncert, molec.m-3, Ozone Number Density Combined Standard Uncertainty ; COLUMN 3
O3NDResol, m, Ozone Number Density Standardized Vertical Resolution ; COLUMN 4
Precision, %, Measurement Precision ; COLUMN 5
ChRange, #, Channel Range (1.0 to N.0, nearest-field to farthest-field) ; COLUMN 6
O3MR, ppbv, Ozone Mixing Ratio (derived) ; COLUMN 7
O3MRUncert, ppbv, Ozone Mixing Ratio Combined Standard Uncertainty ; COLUMN 8
Press, hPa, Air Pressure used to derive Ozone Mixing Ratio ; COLUMN 9
PressUncert, hPa, Air Pressure Standard Uncertainty ; COLUMN 10
Temp, K, Air Temperature used to derive Ozone Mixing Ratio ; COLUMN 11
TempUncert, K, Air Temperature Ratio Standard Uncertainty ; COLUMN 12
AirND, molec.m-3, Air Number Density used to derive Ozone Mixing Ratio ; COLUMN 13
AirNDUncert, molec.m-3, Air Number Density Standard Uncertainty ; COLUMN 14
-9999, -9999, -9999, -9999, -9999, -9999, -9999, -9999, -9999, -9999, -9999, -9999, -9999, -999 ; MISSING DATA VALUES
                                                       ; NUMBER OF GENERAL COMMENTS LINES (AFTER THIS LINE)
                                                       ; INSTRUMENT NAME
                                                        ; PI AND CONTACT INFO
                                                        ; SITE NAME
                                                        ; SITE LONGITUDE, LATITUDE, ELEVATION (degE, degN, m)
                                                         R ; DATA REVISION # (if value >0 then provide text below)
There is a "1" for data revision, so here is the additional ; DATA REVISION DETAILS, NEWEST ON TOP
                                                     ; DATA REVISION DETAILS, NEWEST ON TOP
#BEGIN PROFILE ;----------------------------------------------------------------------------------------------------
Profile separator: this line is not acounted for in ngc
                                              ; NUMBER OF HEADER LINES IN THIS PROFILE"S HEADER (AFTER THIS LINE)
                                             ; NUMBER OF DATA LINES IN THIS PROFILE
                                            ; DATA PROCESSING DATE, TIME
                                            ; DATA PROCESSING VERSION
                                            ; RESULTS QUALITY (NOMINAL, FAIR, POOR)
                                            ; PROFILE DATE, TIME (UT) START
                                            ; PROFILE DATE, TIME (UT) END
                                            ; PROFILE DATE, TIME (UT) MEAN
                                            ; SOURCE OF A PRIORI Press, Temp, AirND USED TO DERIVE OZONE MIXING RATIO
                                            ; SOURCE DATE, TIME (UT)
                                            ; SOURCE LONGITUDE, LATITUDE, ELEVATION (degE, degN, m)
                                             ; OPERATOR COMMENTS
58.8 ppbv mean surface ozone during lidar meas.  ; OTHER COMMENTS SPECIFIC TO THIS PROFILE
ALT, O3ND, O3NDUncert, O3NDResol, Precision, ChRange, O3MR, O3MRUncert, Press, PressUncert, Temp, TempUncert, AirND, AirNDUncert ; 
2
7 
JPL-Table Mountain Facility Tropospheric Ozone Lidar 
Thierry Leblanc, JPL, leblanc@tmf.jpl.nasa.gov 
Table Mountain, CA 
242.300, 34.4000, 2285.00 
R1
13 
1167 
2013-05-31, 00:29:26 
LidAna v06.25 
NOMINAL 
2013-05-09, 04:20:30 
2013-05-09, 05:20:37 
2013-05-09, 04:50:34 
NCEP-Analysis 
2013-05-09, 12:00:00 
242.300, 34.4000, 2285.00 
2503.0, 1.143e+018, 2.257e+017, 506.2, 14.59, 1.00, 57.92, 12.25, 7.540e+002, -9.999e+003, 276.80, -9999.00, 1.973e+025, -9.999e+003
2518.0, 9.643e+017, 2.150e+017, 543.8, 16.77, 1.00, 48.95, 11.58, 7.526e+002, -9.999e+003, 276.72, -9999.00, 1.970e+025, -9.999e+003
2533.0, 9.787e+017, 2.126e+017, 581.3, 16.13, 1.00, 49.76, 11.50, 7.512e+002, -9.999e+003, 276.66, -9999.00, 1.967e+025, -9.999e+003
2548.0, 9.205e+017, 2.070e+017, 618.7, 16.66, 1.00, 46.90, 11.20, 7.498e+002, -9.999e+003, 276.70, -9999.00, 1.963e+025, -9.999e+003
comment that is mandatory when revision is not "0" 
NONE 
.. .. .. .. .. .. .. .. .. .. .. .. .. .. .. .. .. .. .. .. .. .. .. .. .. .. .. .. .. ..
```

```
18 ; NUMBER OF GENERAL HEADER LINES (AFTER THIS LINE)
v1.0 ; TOLNET STANDARDIZED FORMAT VERSION FOR PROFILE DATA
        ; NUMBER OF PROFILES IN THIS FILE
14 ; NUMBER OF DATA COLUMNS FOR ALL PROFILES
ALT, m, Altitude above sea level (center of sampling bin) ; COLUMN 1
O3ND, molec.m-3, Ozone Number Density (measured ) ; COLUMN 2
O3NDUncert, molec.m-3, Ozone Number Density Combined Standard Uncertainty ; COLUMN 3
O3NDResol, m, Ozone Number Density Standardized Vertical Resolution
Precision, %, Measurement Precision ; COLUMN 5
ChRange, #, Channel Range (1.0 to N.0, nearest-field to farthest-field) ; COLUMN 6
O3MR, ppbv, Ozone Mixing Ratio (derived) ; COLUMN 7
O3MRUncert, ppbv, Ozone Mixing Ratio Combined Standard Uncertainty ; COLUMN 8
Press, hPa, Air Pressure used to derive Ozone Mixing Ratio (; COLUMN 9 PressUncert, hPa, Air Pressure Standard Uncertainty (; COLUMN 10
PressUncert, hPa, Air Pressure Standard Uncertainty
Temp, K, Air Temperature used to derive Ozone Mixing Ratio ; COLUMN 11
TempUncert, K, Air Temperature Ratio Standard Uncertainty ; COLUMN 12
AirND, molec.m-3, Air Number Density used to derive Ozone Mixing Ratio ; COLUMN 13
AirNDUncert, molec.m-3, Air Number Density Standard Uncertainty ; COLUMN 14
-9999, -9999, -9999, -9999, -9999, -9999, -9999, -9999, -9999, -9999, -9999, -9999, -9999, -999 ; MISSING DATA VALUES
                                                       ; NUMBER OF GENERAL COMMENTS LINES (AFTER THIS LINE)
; INSTRUMENT NAME
JPL-Table Mountain Facility Tropospheric Ozone Lidar 
                                                        ; PI AND CONTACT INFO
                                                        ; SITE NAME
                                                        ; SITE LONGITUDE, LATITUDE, ELEVATION (degE, degN, m)
                                                        R ; DATA REVISION # (if value >0 then provide text below)
There is a "1" for data revision, so here is the additional ; DATA REVISION DETAILS, NEWEST ON TOP
; DATA REVISION DETAILS, NEWEST ON TOP
comment that is mandatory when revision is not "0" 
 #BEGIN PROFILE ;----------------------------------------------------------------------------------------------------
                                             ; NUMBER OF HEADER LINES IN THIS PROFILE"S HEADER (AFTER THIS LINE)
                                               ; NUMBER OF DATA LINES IN THIS PROFILE
                                               ; DATA PROCESSING DATE, TIME
                                            ; DATA PROCESSING VERSION
                                            ; RESULTS QUALITY (NOMINAL, FAIR, POOR)
                                            ; PROFILE DATE, TIME (UT) START
                                             ; PROFILE DATE, TIME (UT) END
                                              ; PROFILE DATE, TIME (UT) MEAN
REEP-Analysis Number of Profile Header Stines lines (nph) \frac{1}{2}, Temp, Airnd USED TO DERIVE OZONE MIXING RATIO
                                            ; SOURCE DATE, TIME (UT)
                                             ; SOURCE LONGITUDE, LATITUDE, ELEVATION (degE, degN, m)
                                             ; OPERATOR COMMENTS
58.8 ppbv mean surface ozone during lidar meas.  ; OTHER COMMENTS SPECIFIC TO THIS PROFILE
ALT, O3ND, O3NDUncert, O3NDResol, Precision, ChRange, O3MR, O3MRUncert, Press, PressUncert, Temp, TempUncert, AirND, AirNDUncert ; 
2
7 
Thierry Leblanc, JPL, leblanc@tmf.jpl.nasa.gov 
Table Mountain, CA 
242.300, 34.4000, 2285.00 
R1
13 
1167 
2013-05-31, 00:29:26 
LidAna v06.25 
NOMINAL 
2013-05-09, 04:20:30 
2013-05-09, 05:20:37 
2013-05-09, 04:50:34 
2013-05-09, 12:00:00 
242.300, 34.4000, 2285.00 
2503.0, 1.143e+018, 2.257e+017, 506.2, 14.59, 1.00, 57.92, 12.25, 7.540e+002, -9.999e+003, 276.80, -9999.00, 1.973e+025, -9.999e+003
2518.0, 9.643e+017, 2.150e+017, 543.8, 16.77, 1.00, 48.95, 11.58, 7.526e+002, -9.999e+003, 276.72, -9999.00, 1.970e+025, -9.999e+003
2533.0, 9.787e+017, 2.126e+017, 581.3, 16.13, 1.00, 49.76, 11.50, 7.512e+002, -9.999e+003, 276.66, -9999.00, 1.967e+025, -9.999e+003
2548.0, 9.205e+017, 2.070e+017, 618.7, 16.66, 1.00, 46.90, 11.20, 7.498e+002, -9.999e+003, 276.70, -9999.00, 1.963e+025, -9.999e+003
NONE 
.. .. .. .. .. .. .. .. .. .. .. .. .. .. .. .. .. .. .. .. .. .. .. .. .. .. .. .. .. ..
```

```
18 ; NUMBER OF GENERAL HEADER LINES (AFTER THIS LINE)
v1.0 ; TOLNET STANDARDIZED FORMAT VERSION FOR PROFILE DATA
       ; NUMBER OF PROFILES IN THIS FILE
14 ; NUMBER OF DATA COLUMNS FOR ALL PROFILES
ALT, m, Altitude above sea level (center of sampling bin) ; COLUMN 1
O3ND, molec.m-3, Ozone Number Density (measured ) ; COLUMN 2
O3NDUncert, molec.m-3, Ozone Number Density Combined Standard Uncertainty ; COLUMN 3
O3NDResol, m, Ozone Number Density Standardized Vertical Resolution
Precision, %, Measurement Precision ; COLUMN 5
ChRange, #, Channel Range (1.0 to N.0, nearest-field to farthest-field) ; COLUMN 6
O3MR, ppbv, Ozone Mixing Ratio (derived) ; COLUMN 7
O3MRUncert, ppbv, Ozone Mixing Ratio Combined Standard Uncertainty
Press, hPa, Air Pressure used to derive Ozone Mixing Ratio 1996; COLUMN 9
PressUncert, hPa, Air Pressure Standard Uncertainty ; COLUMN 10
Temp, K, Air Temperature used to derive Ozone Mixing Ratio ; COLUMN 11
TempUncert, K, Air Temperature Ratio Standard Uncertainty ; COLUMN 12
AirND, molec.m-3, Air Number Density used to derive Ozone Mixing Ratio ; COLUMN 13
AirNDUncert, molec.m-3, Air Number Density Standard Uncertainty ; COLUMN 14
-9999, -9999, -9999, -9999, -9999, -9999, -9999, -9999, -9999, -9999, -9999, -9999, -9999, -999 ; MISSING DATA VALUES
                                                         ; NUMBER OF GENERAL COMMENTS LINES (AFTER THIS LINE)
                                                         ; INSTRUMENT NAME
                                                         ; PI AND CONTACT INFO
                                                         ; SITE NAME
                                                       ; SITE LONGITUDE, LATITUDE, ELEVATION (degE, degN, m)
                                                       R ; DATA REVISION # (if value >0 then provide text below)
There is a "1" for data revision, so here is the additional ; DATA REVISION DETAILS, NEWEST ON TOP
; DATA REVISION DETAILS, NEWEST ON TOP
comment that is mandatory when revision is not "0" 
#BEGIN PROFILE ;----------------------------------------------------------------------------------------------------
                                            ; NUMBER OF HEADER LINES IN THIS PROFILE"S HEADER (AFTER THIS LINE)
                                             ; NUMBER OF DATA LINES IN THIS PROFILE
                                             ; DATA PROCESSING DATE, TIME
                                             ; DATA PROCESSING VERSION
                                             ; RESULTS QUALITY (NOMINAL, FAIR, POOR)
                                             ; PROFILE DATE, TIME (UT) START
                                             ; PROFILE DATE, TIME (UT) END
                                             ; PROFILE DATE, TIME (UT) MEAN
                                           ; SOURCE OF A PRIORI Press, Temp, AirND USED TO DERIVE OZONE MIXING RATIO
                                             ; SOURCE DATE, TIME (UT)
                                        ; SOURCE LONGITUDE, LATITUDE, ELEVATION (degE, degN, m)
                                            ; OPERATOR COMMENTS
58.8 ppbv mean surface ozone during lidar meas.  ; OTHER COMMENTS SPECIFIC TO THIS PROFILE
ALT, O3ND, O3NDUncert, O3NDResol, Precision, ChRange, O3MR, O3MRUncert, Press, PressUncert, Temp, TempUncert, AirND, AirNDUncert ; 
2
7 
JPL-Table Mountain Facility Tropospheric Ozone Lidar 
Thierry Leblanc, JPL, leblanc@tmf.jpl.nasa.gov 
Table Mountain, CA 
242.300, 34.4000, 2285.00 
R1
13 
1167 
2013-05-31, 00:29:26 
LidAna v06.25 
NOMINAL 
2013-05-09, 04:20:30 
2013-05-09, 05:20:37 
2013-05-09, 04:50:34 
NCEP-Analysis 
2013-05-09, 12:00:00 
242.300, 34.4000, 2285.00 
2503.0, 1.143e+018, 2.257e+017, 506.2, 14.59, 1.00, 57.92, 12.25, 7.540e+002, -9.999e+003, 276.80, -9999.00, 1.973e+025, -9.999e+003
2518.0, 9.643e+017, 2.150e+017, 543.8, 16.77, 1.00, 48.95, 11.58, 7.526e+002, -9.999e+003, 276.72, -9999.00, 1.970e+025, -9.999e+003
2533.0, 9.787e+017, 2.126e+017, 581.3, 16.13, 1.00, 49.76, 11.50, 7.512e+002, -9.999e+003, 276.66, -9999.00, 1.967e+025, -9.999e+003
2548.0, 9.205e+017, 2.070e+017, 618.7, 16.66, 1.00, 46.90, 11.20, 7.498e+002, -9.999e+003, 276.70, -9999.00, 1.963e+025, -9.999e+003
NONE
```
**... ... ... ... ... ... ... Number of data lines in profile (***nalt(iprof)***) <b>... ... ...** ..

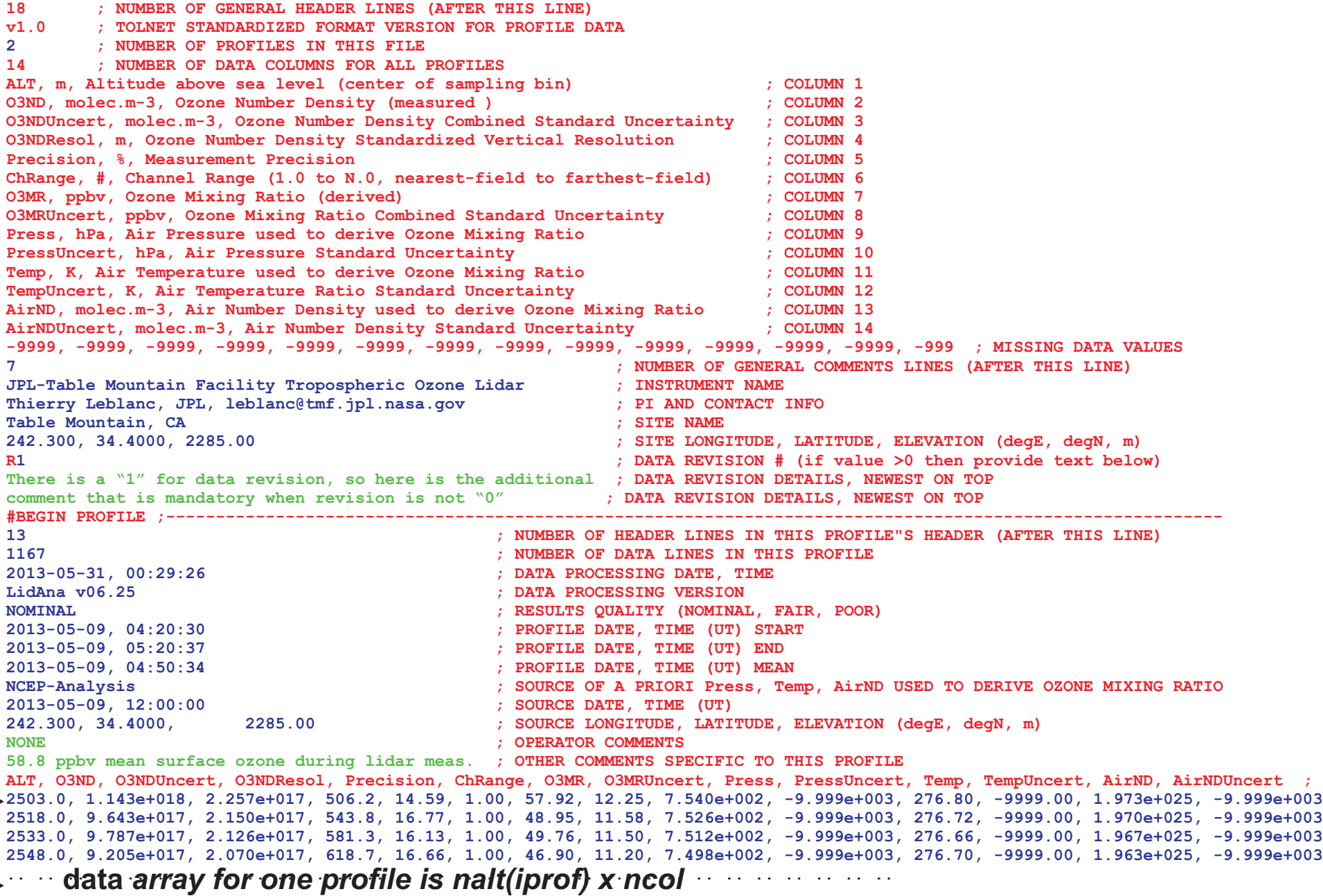

## **Quick self-extraction Steps 10+: If more than 1 profile in file, repeat steps 6 through 9 until end of file**

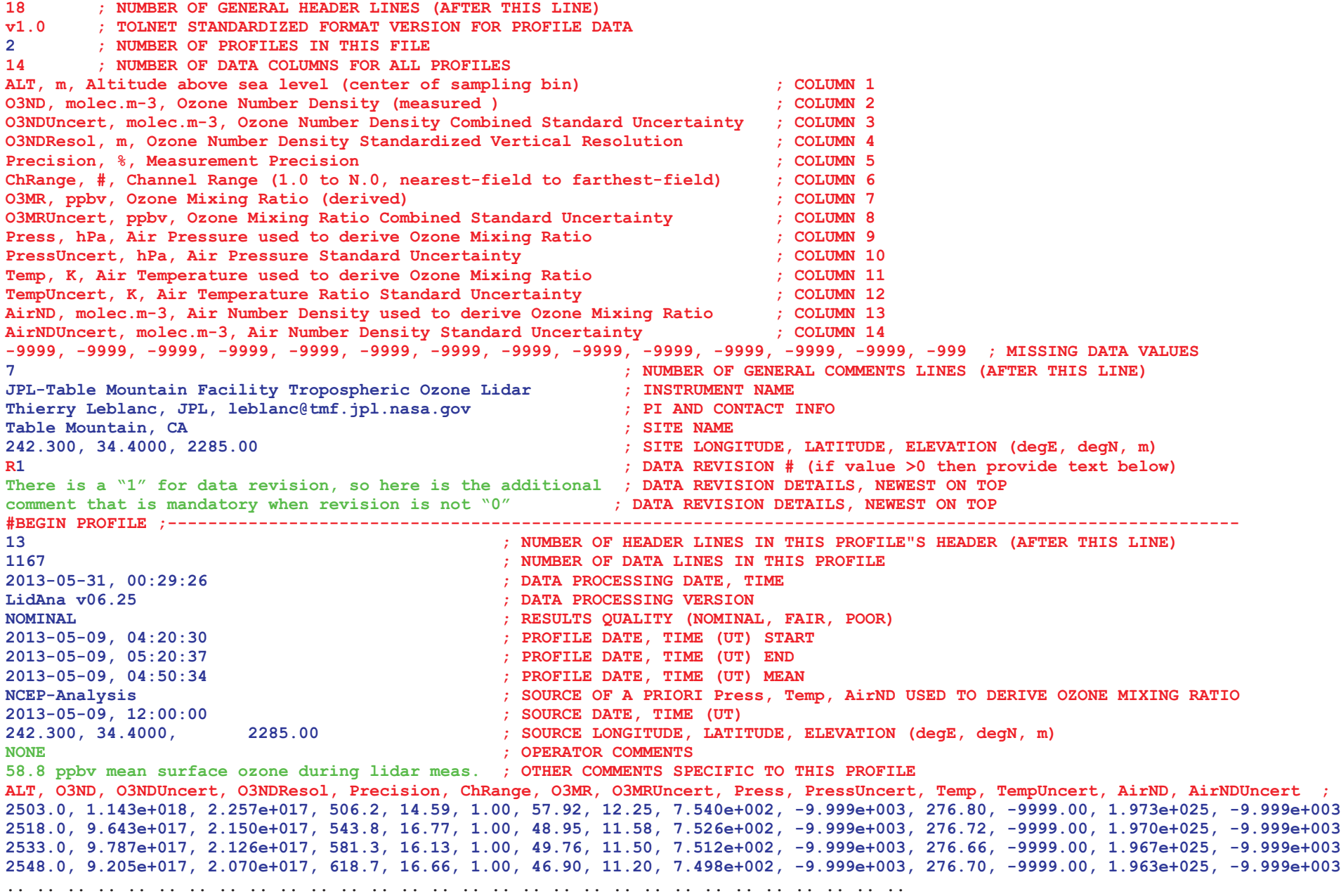

### **Other remarks: TOLNet Format version is for future use only**

**18 ; NUMBER OF GENERAL HEADER LINES (AFTER THIS LINE) v1.0 ; TOLNET STANDARDIZED FORMAT VERSION FOR PROFILE DATA** *I.O* **TOLNEI FORMAI VERIOVING CHECT ON CLA extraction at the moment) 14 ; NUMBER OF DATA COLUMNS FOR ALL PROFILES ALT, m, Altitude above sea level (center of sampling bin) ; COLUMN 1 O3ND, molec.m-3, Ozone Number Density (measured ) ; COLUMN 2 O3NDUncert, molec.m-3, Ozone Number Density Combined Standard Uncertainty ; COLUMN 3 O3NDResol, m, Ozone Number Density Standardized Vertical Resolution ; COLUMN 4 Precision, %, Measurement Precision ; COLUMN 5 ChRange, #, Channel Range (1.0 to N.0, nearest-field to farthest-field) ; COLUMN 6 O3MR, ppbv, Ozone Mixing Ratio (derived) ; COLUMN 7 O3MRUncert, ppbv, Ozone Mixing Ratio Combined Standard Uncertainty ; COLUMN 8 Press, hPa, Air Pressure used to derive Ozone Mixing Ratio** (; COLUMN 9 PressUncert, hPa, Air Pressure Standard Uncertainty (; COLUMN 10 PressUncert, hPa, Air Pressure Standard Uncertainty **Temp, K, Air Temperature used to derive Ozone Mixing Ratio ; COLUMN 11 TempUncert, K, Air Temperature Ratio Standard Uncertainty ; COLUMN 12 AirND, molec.m-3, Air Number Density used to derive Ozone Mixing Ratio ; COLUMN 13** AirNDUncert, molec.m-3, Air Number Density Standard Uncertainty ; COLUMN 14 **-9999, -9999, -9999, -9999, -9999, -9999, -9999, -9999, -9999, -9999, -9999, -9999, -9999, -999 ; MISSING DATA VALUES ; NUMBER OF GENERAL COMMENTS LINES (AFTER THIS LINE) ; INSTRUMENT NAME JPL-Table Mountain Facility Tropospheric Ozone Lidar ; PI AND CONTACT INFO ; SITE NAME ; SITE LONGITUDE, LATITUDE, ELEVATION (degE, degN, m) R ; DATA REVISION # (if value >0 then provide text below)** There is a "1" for data revision, so here is the additional ; DATA REVISION DETAILS, NEWEST ON TOP **; DATA REVISION DETAILS, NEWEST ON TOP comment that is mandatory when revision is not "0" #BEGIN PROFILE ;---------------------------------------------------------------------------------------------------- ; NUMBER OF HEADER LINES IN THIS PROFILE"S HEADER (AFTER THIS LINE) ; NUMBER OF DATA LINES IN THIS PROFILE ; DATA PROCESSING DATE, TIME ; DATA PROCESSING VERSION ; RESULTS QUALITY (NOMINAL, FAIR, POOR) ; PROFILE DATE, TIME (UT) START ; PROFILE DATE, TIME (UT) END ; PROFILE DATE, TIME (UT) MEAN ; SOURCE OF A PRIORI Press, Temp, AirND USED TO DERIVE OZONE MIXING RATIO ; SOURCE DATE, TIME (UT) ; SOURCE LONGITUDE, LATITUDE, ELEVATION (degE, degN, m) ; OPERATOR COMMENTS** 58.8 ppbv mean surface ozone during lidar meas. ; OTHER COMMENTS SPECIFIC TO THIS PROFILE **ALT, O3ND, O3NDUncert, O3NDResol, Precision, ChRange, O3MR, O3MRUncert, Press, PressUncert, Temp, TempUncert, AirND, AirNDUncert ; 2 7 Thierry Leblanc, JPL, leblanc@tmf.jpl.nasa.gov Table Mountain, CA 242.300, 34.4000, 2285.00 R1 13 1167 2013-05-31, 00:29:26 LidAna v06.25 NOMTNAT. 2013-05-09, 04:20:30 2013-05-09, 05:20:37 2013-05-09, 04:50:34 NCEP-Analysis 2013-05-09, 12:00:00 242.300, 34.4000, 2285.00 2503.0, 1.143e+018, 2.257e+017, 506.2, 14.59, 1.00, 57.92, 12.25, 7.540e+002, -9.999e+003, 276.80, -9999.00, 1.973e+025, -9.999e+003 2518.0, 9.643e+017, 2.150e+017, 543.8, 16.77, 1.00, 48.95, 11.58, 7.526e+002, -9.999e+003, 276.72, -9999.00, 1.970e+025, -9.999e+003 2533.0, 9.787e+017, 2.126e+017, 581.3, 16.13, 1.00, 49.76, 11.50, 7.512e+002, -9.999e+003, 276.66, -9999.00, 1.967e+025, -9.999e+003 2548.0, 9.205e+017, 2.070e+017, 618.7, 16.66, 1.00, 46.90, 11.20, 7.498e+002, -9.999e+003, 276.70, -9999.00, 1.963e+025, -9.999e+003 NONE .. .. .. .. .. .. .. .. .. .. .. .. .. .. .. .. .. .. .. .. .. .. .. .. .. .. .. .. .. ..** 

# **Other remarks (2): Prescribed content (in red) must appear as is**

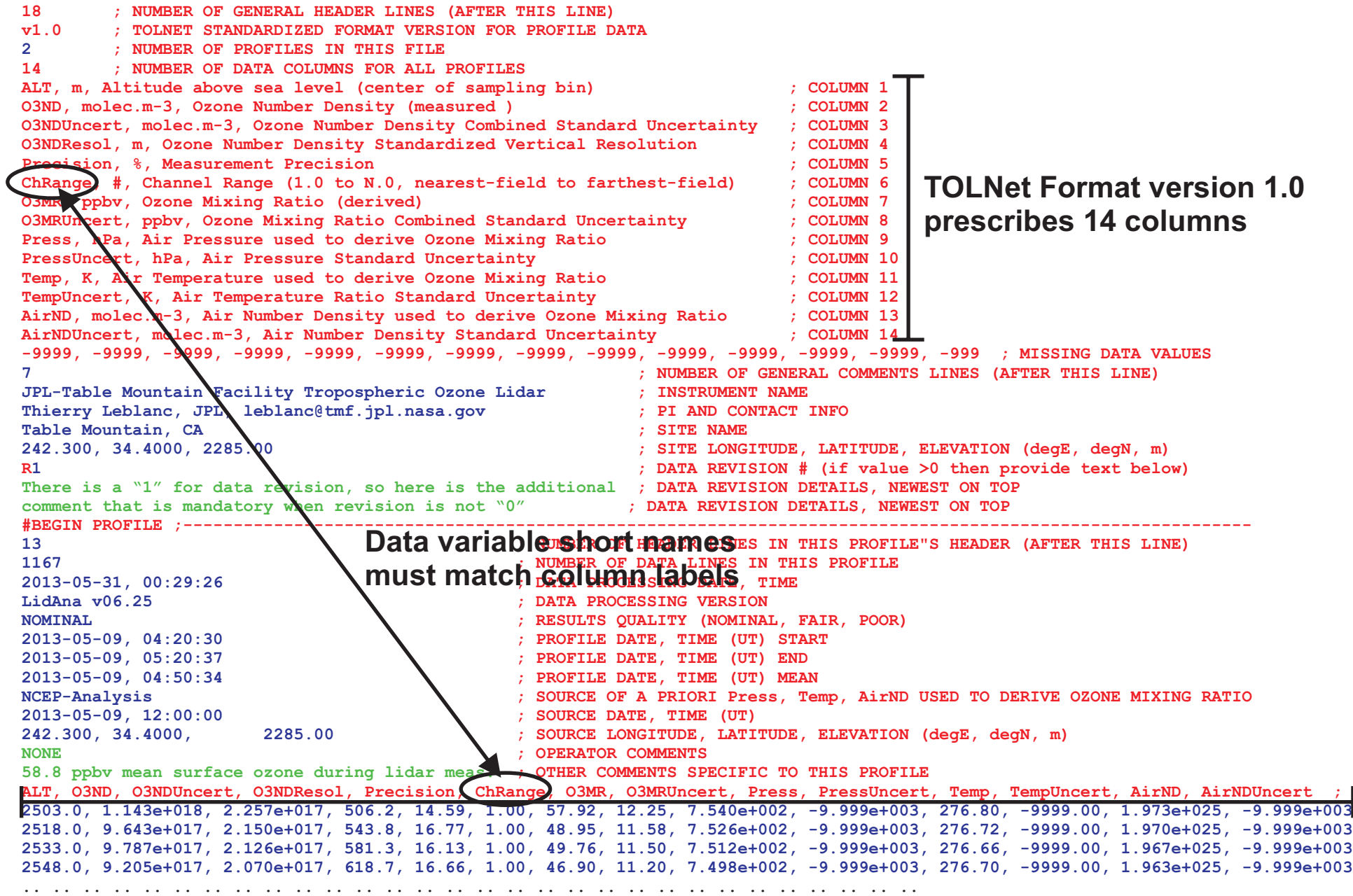

# **Other remarks (3): Keep metadata string length short if at all possible**

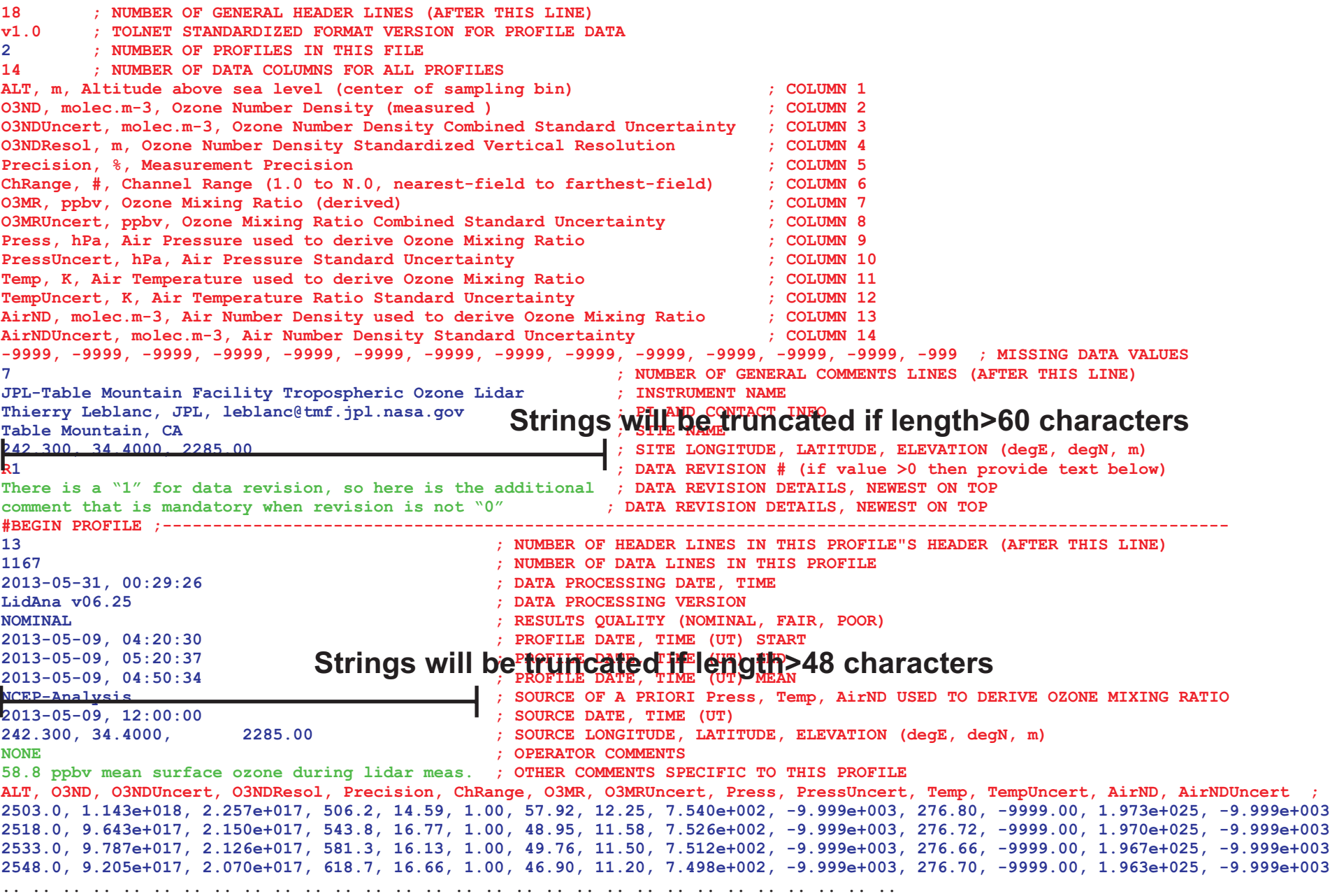

## **Other remarks (4): Presence and position of commas (,) and semicolons (;) are critical formatting elements (separators)**

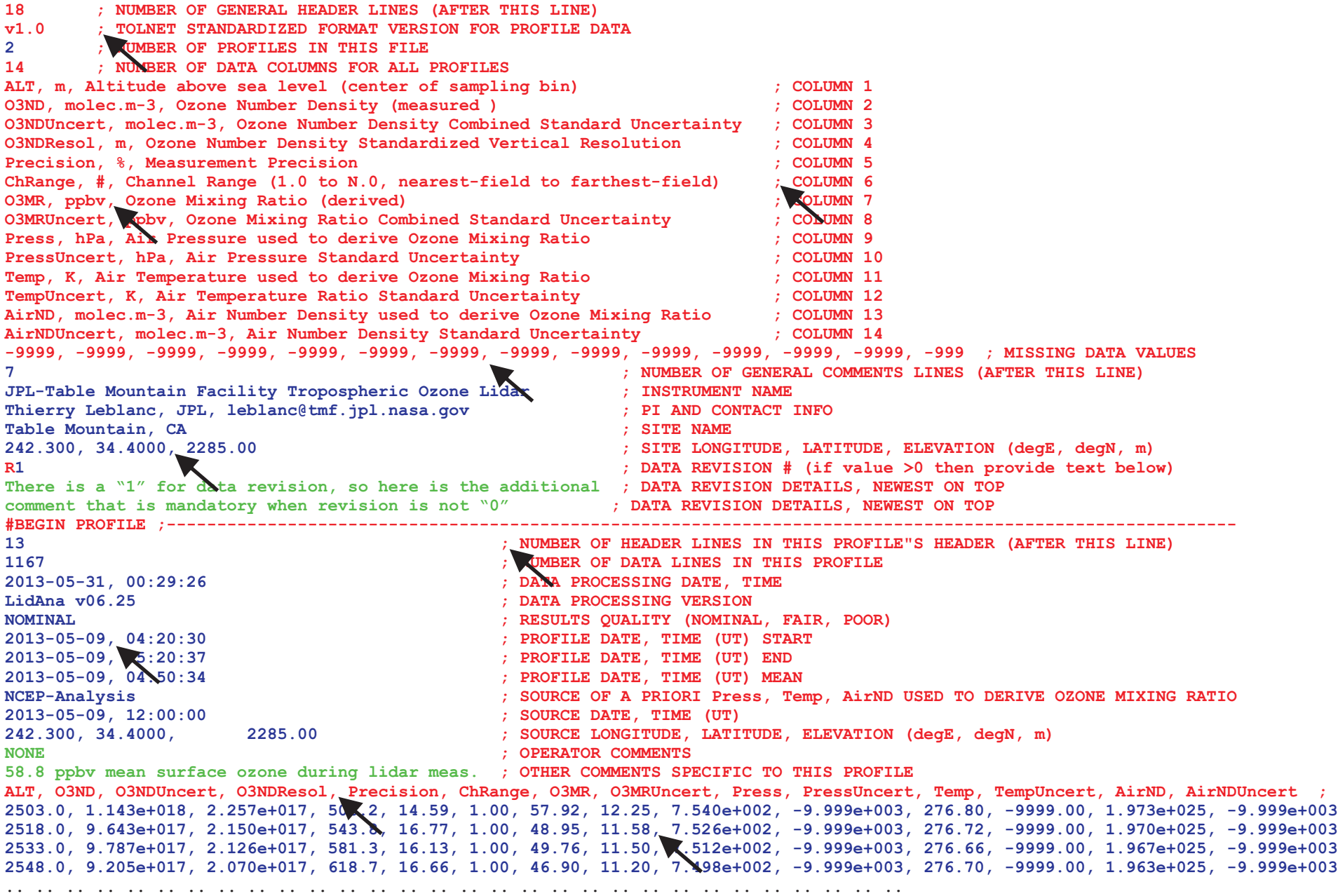